MAULANA AZAD NATIONAL URDU UNIVERSITY मौलाना आज़ाद नेशनल उर्दू यूनिवरिंटी گُردویو پیورستی کے محل العام اللہ اللہ اللہ اللہ اللہ کے مقابض کا اللہ کے

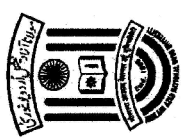

(A Central University Established by an Act of Parliament in 1998)<br>(Accredited "A" Grade by NAAC)<br>EXAMINATION BRANCH

Following is the Time Table for Diploma & Certificate Courses examination scheduled to be held in the month of - September 2014.

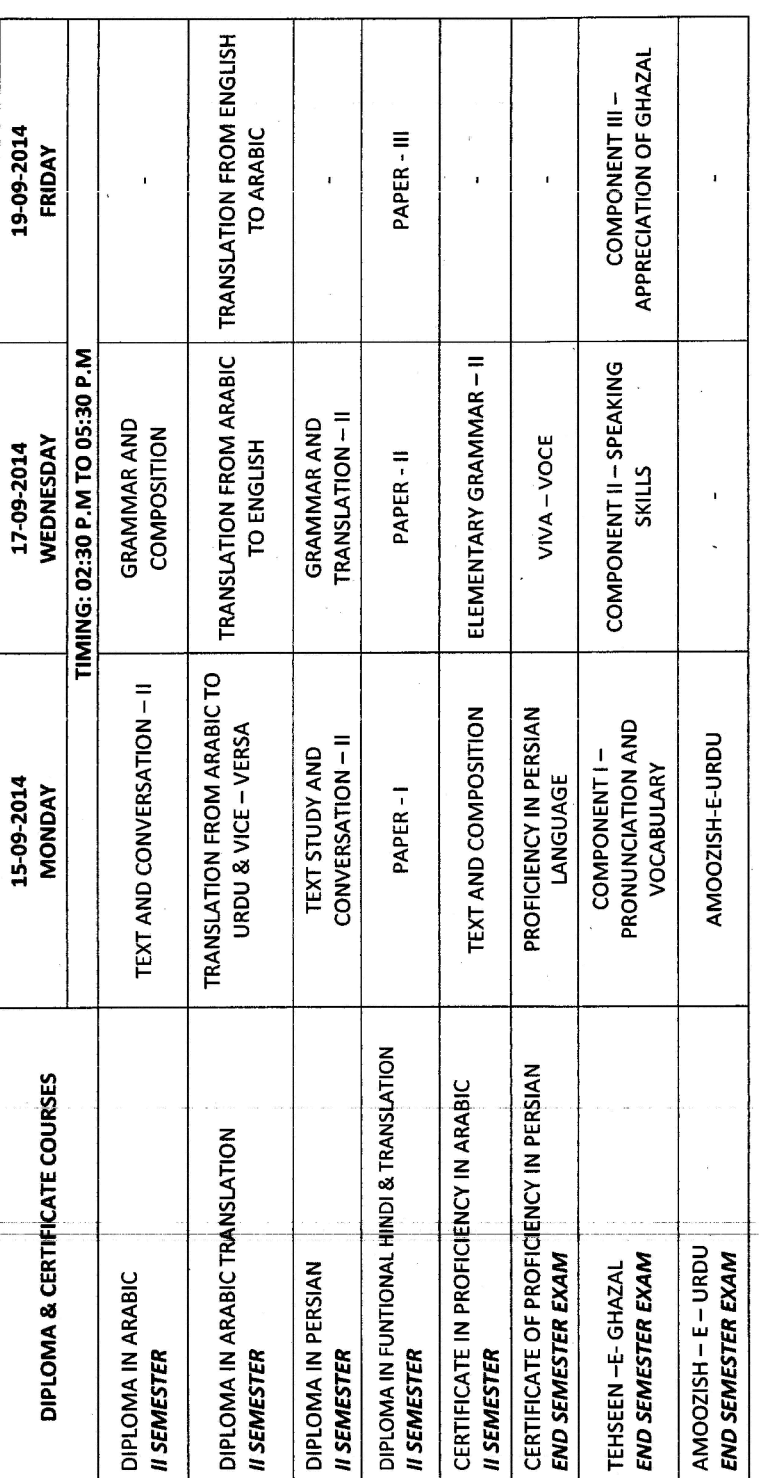

**Controller of Examinations**